#### **Dataflow Analysis, cont.**

#### Announcements

Monday is Martin Luther King Jr. Day, No classes

 $\blacksquare$  HW1 problem set is posted, due Jan 25<sup>th</sup>

- **Nork individually or in teams of 2**
- **E** Ask questions on forum
- **Didu** Upload in Submitty

## Outline of Today's Class

- Classical compiler optimizations
- Building CFG from 3-address code
- Local analysis vs. global analysis
- The four classical dataflow analysis problems
	- **Reaching definitions**
	- **Live variables**
	- **Available expressions**
	- **Nery busy expressions**
- **Reading:** 
	- Dragon Book, Chapter 9.2

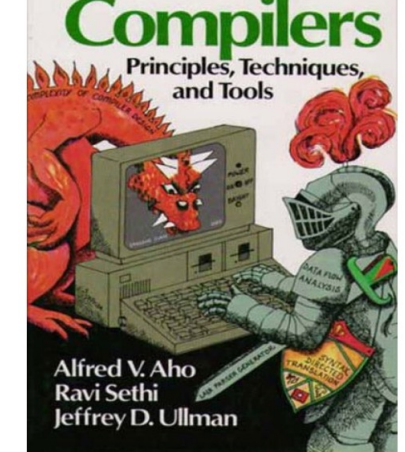

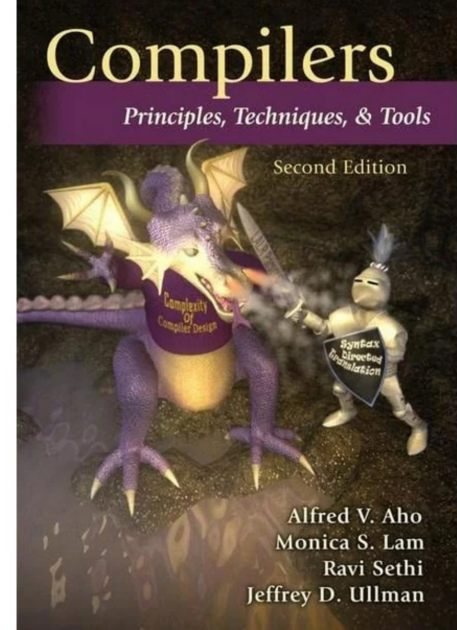

## Three Address Code Intermediate Representation (IR)

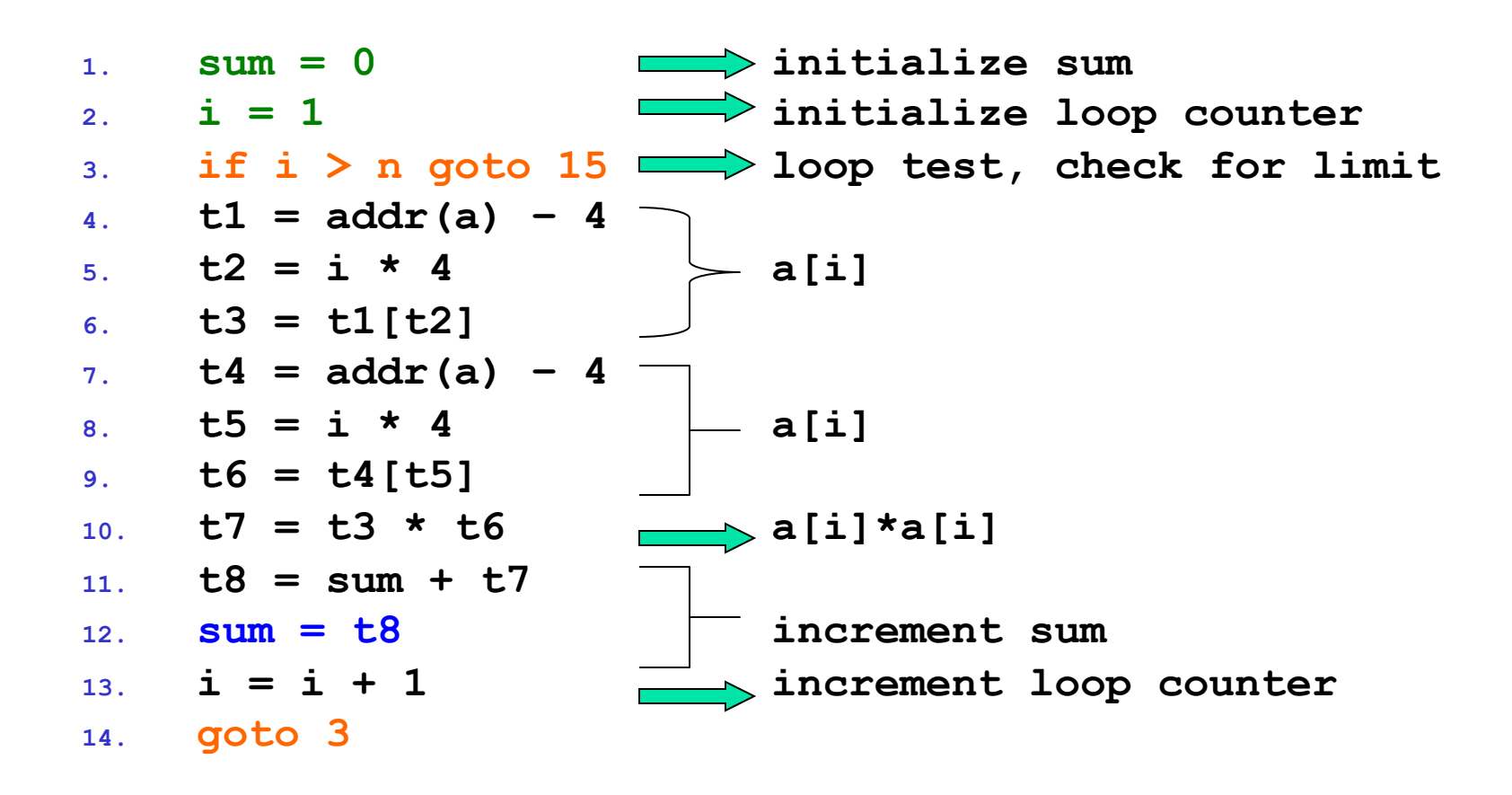

**15. …**

#### Control Flow Graph (CFG)

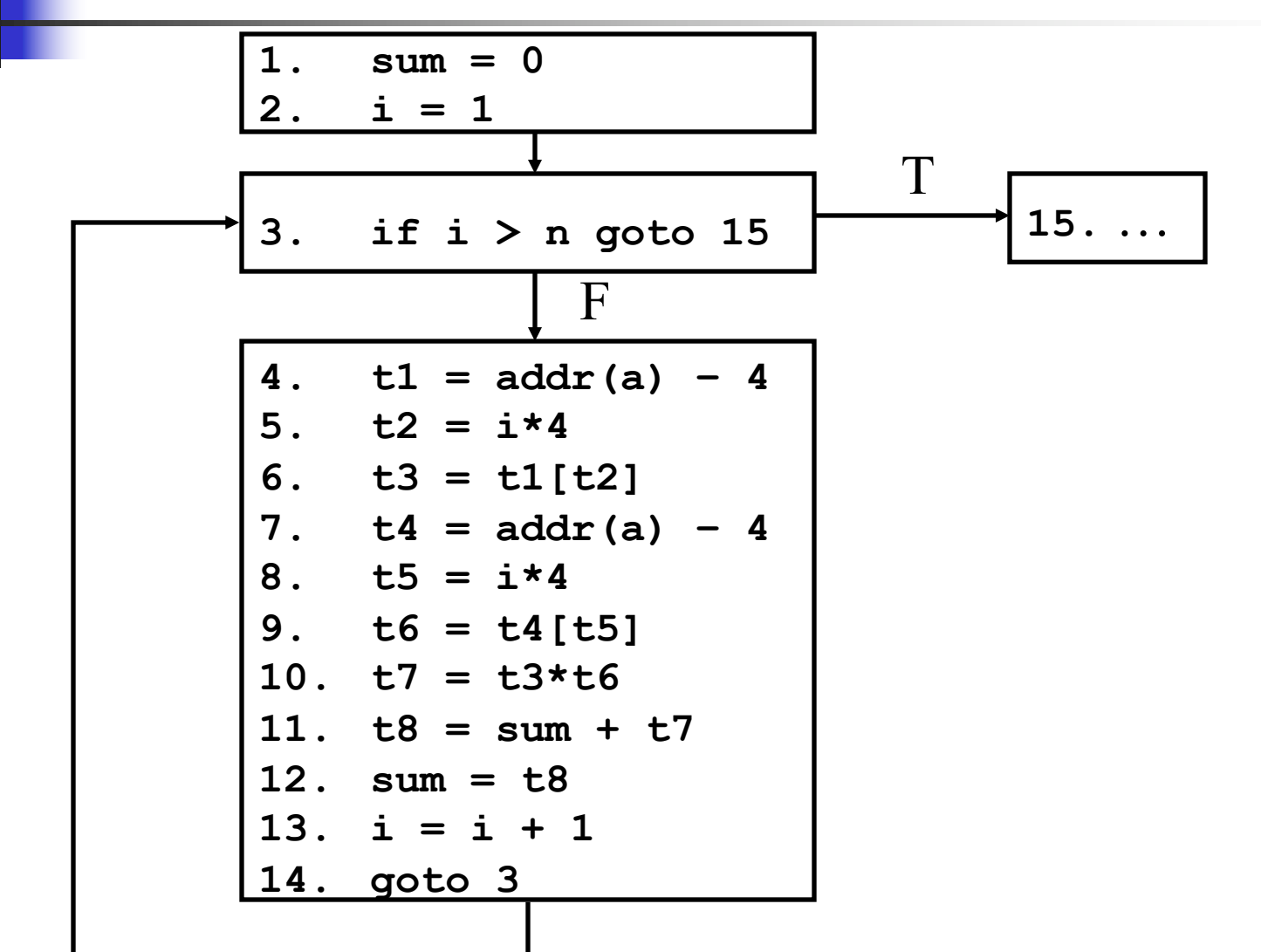

 $CSCI$  4450/6450, A Milanova  $5$ 

#### Control Flow Graph (CFG)

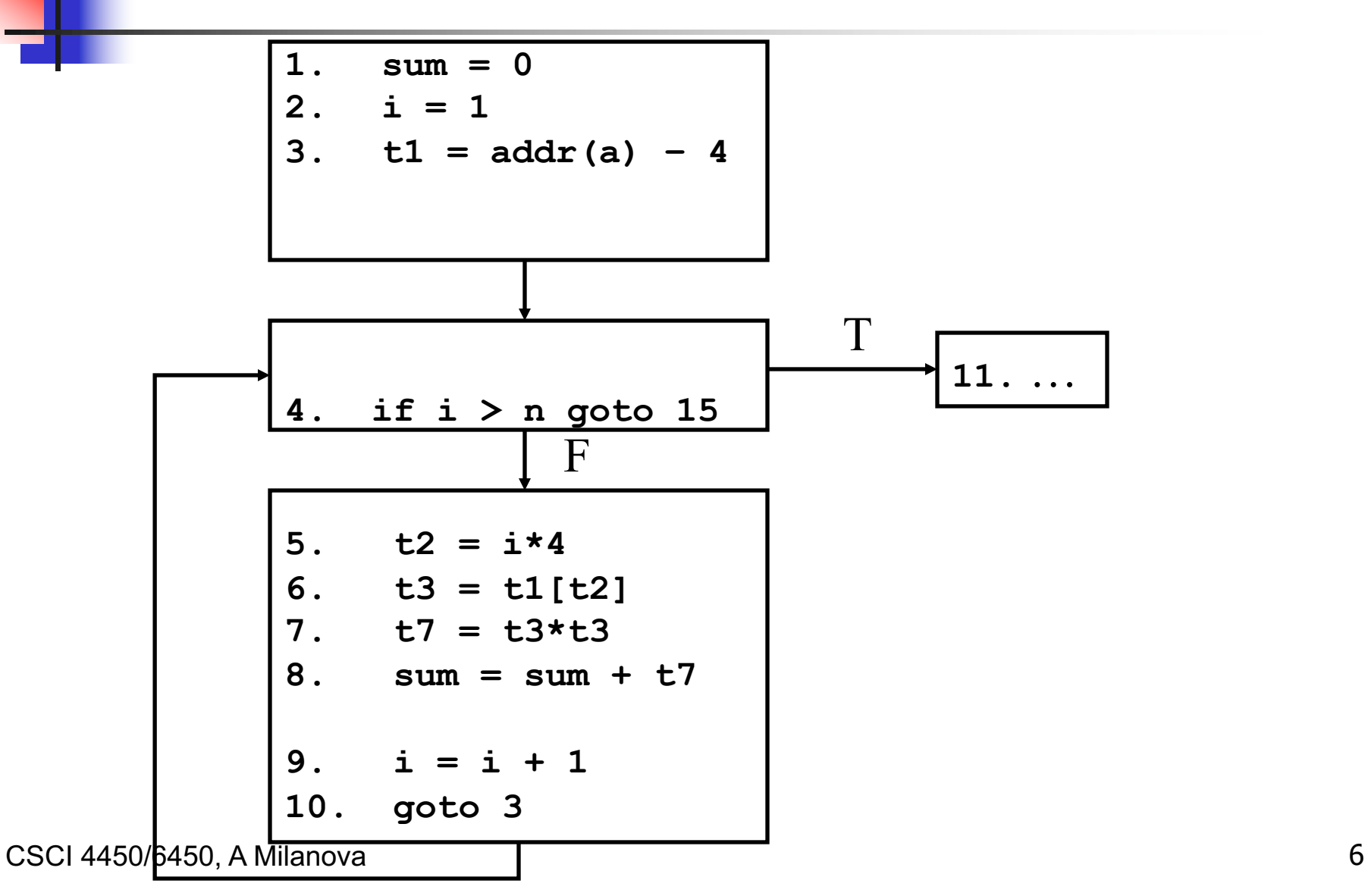

#### New Control Flow Graph

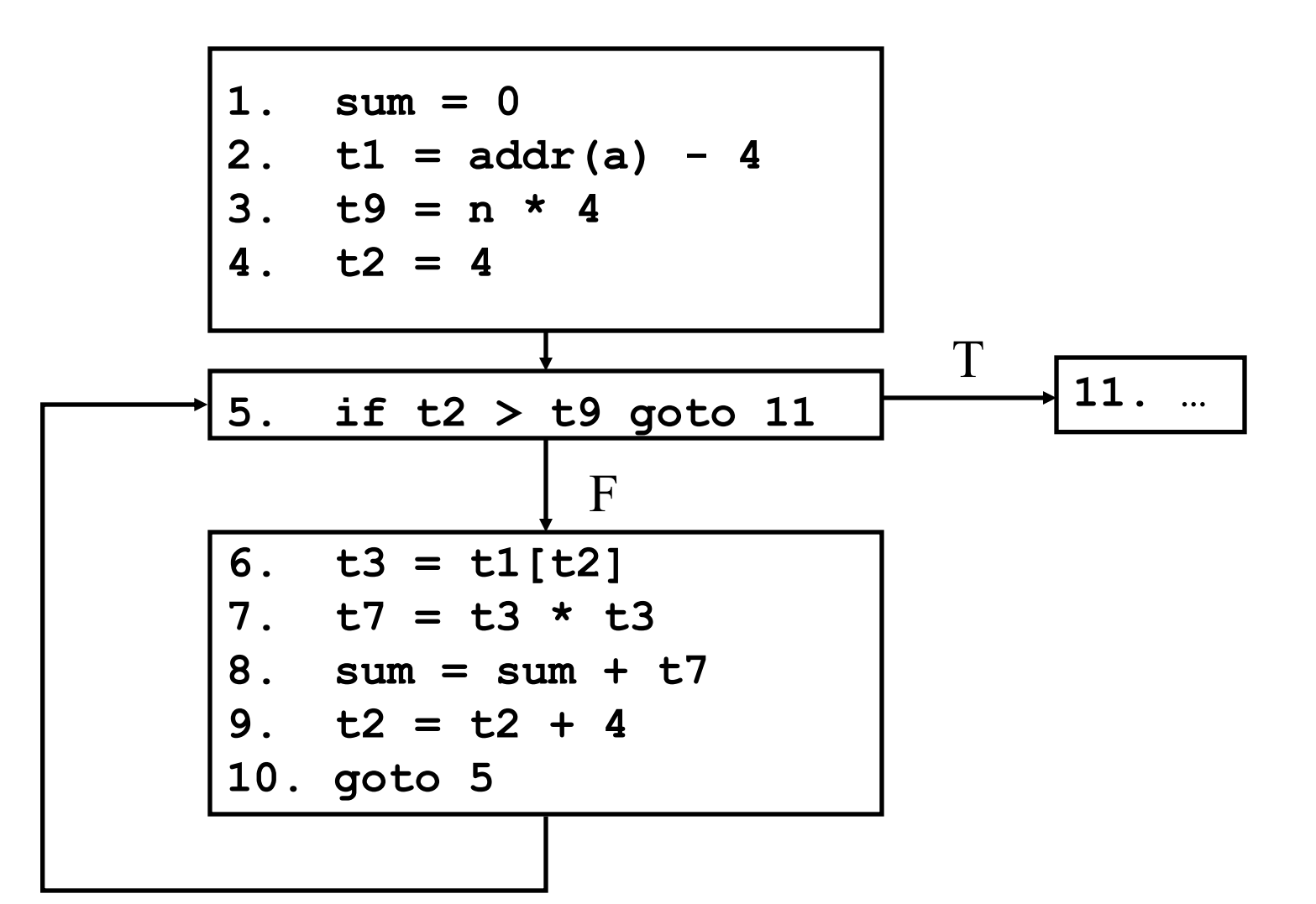

## Classical Compiler Optimizations

#### To summarize

- **EXECOMMON Subexpression elimination**
- **n** Copy propagation
- **Exempth reduction**
- **n** Test elision and induction variable elimination
- **E** Constant propagation
- **Dead code elimination**
- **n** Dataflow analysis enables these optimizations

CSCI 4450/6450, A Milanova 8

## Building Control Flow Graph

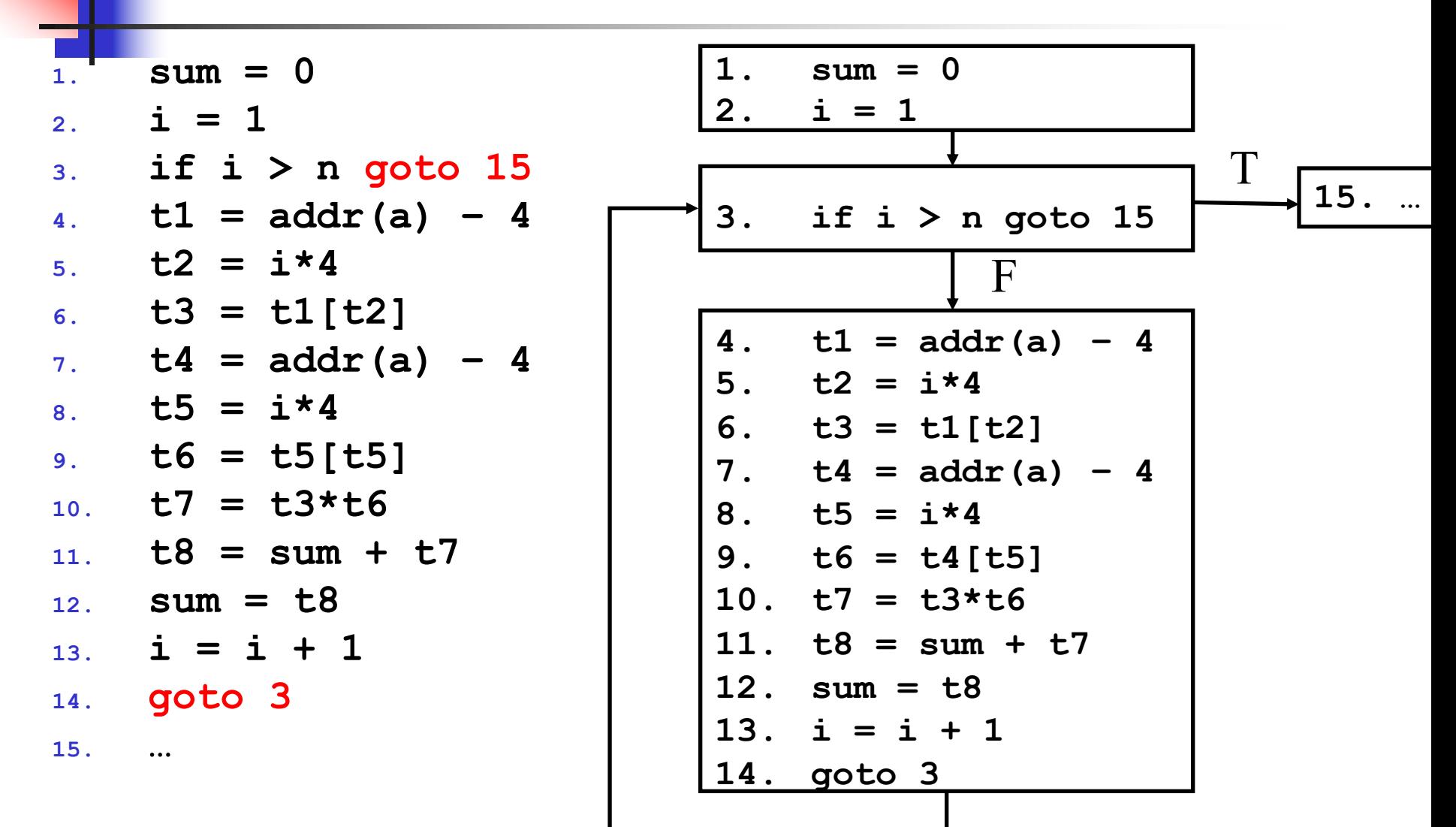

CSCI 4450/6450, A Milanova 9

# Building the Control Flow Graph

Build the CFG from linear 3-address code:

- ■Step 1: partition code into basic blocks
	- **Example 3 Basic blocks are the nodes of the CFG**
- $\blacksquare$ Step 2: add control flow edges

**Aside: in Principles of Software, we built a** CFG from "high-level" structural program representation, the AST:

 $\bullet$  *S* ::=  $x = y$  *Op*  $z$  | if *(B)* then *S* else *S* | **while (***B***)** *S* | *S***;***S*

Step 1. Partition Code Into Basic Blocks

1. Determine the leader statements:

(i) First program statement

(ii) Targets of a goto, conditional or unconditional

(iii) Any statement following a goto 2. For each leader, its basic block consists of the leader and all statements up to, but not including, the next leader or the end of the program

### Question. Find the Leader **Statements**

 $\frac{1}{1}$  **sum = 0 2. i = 1 3. if i > n goto 15 4. t1 = addr(a) – 4 5. t2 = i\*4 6. t3 = t1[t2] 7. t4 = addr(a) – 4 8. t5 = i\*4 9. t6 = t5[t5] 10. t7 = t3\*t6 11. t8 = sum + t7 12. sum = t8 13. i = i + 1 14. goto 3 15. …**

# Step 2. Add Control Flow Edges

- **n** There is a directed edge from basic block  $B_1$  to block  $B_2$  if  $B_2$  can immediately follow  $B_1$  in some execution sequence
- Determine edges as follows:
	- $\mu_{\rm (i)}$  There is an edge from B<sub>1</sub> to B<sub>2</sub> if B<sub>2</sub> follows B<sub>1</sub> in three address code, and  $B_1$  does not end in an unconditional goto
	- $(iii)$  There is an edge from  $B_1$  to  $B_2$  if there is a goto from the last statement in  $B_1$  to the first statement in  $B<sub>2</sub>$

# Question. Add Control Flow **Edges**

- **1. sum = 0**
- **2. i = 1**
- **3. if i > n goto 15**
- **4. t1 = addr(a) – 4**
- **5. t2 = i\*4**
- **6. t3 = t1[t2]**
- **7. t4 = addr(a) – 4**
- **8. t5 = i\*4**
- **9. t6 = t5[t5]**
- **10. t7 = t3\*t6**
- **11. t8 = sum + t7**
- **12. sum = t8**
- **13. i = i + 1**
- **14. goto 3**

**15. …** CSCI 4450/6450, A Milanova <sup>14</sup>

# Local Analysis vs. Global Analysis

Local analysis: analysis within **basic block** 

- **Enables optimizations such as local common** subexpression elimination, dead code elimination, constant propagation, copy propagation, etc.
- Global analysis: beyond the basic block
	- **Enables optimizations such as global common** subexpression elimination, dead code elimination, constant propagation, loop optimizations, etc.

### Local Common Subexpression **Elimination**

- **1. t1 = 4 \* i**
- **2. t2 = a [ t1 ]**
- **3. t3 = 4 \* i**
- **4. t4 = b [ t3 ]**
- **5. t5 = t2 \* t4**
- **6. t6 = prod + t5**
- **7. prod = t6**
- **8. t7 = i + 1**
- **9. i = t7**
- **10. if i <= 20 goto 1**

#### Local Constant Propagation

- **1. t1 = 1 Assume a, k, t3, and t4 are used beyond basic block:**
- **2. a = t1 1**'**. a = 1**
- **a. t2 = 1 + a 2**<sup>'</sup>. **k = 2**
- **4. k = t2 3**'**. t4 = 8.2**
- $\text{t3 = cut}{\text{t3 = 8.2}}$
- **6. t4 = 6.2 + t3**
- **7. t3 = t4**

David Gries' algorithm:

•Process 3-address statements in order

•Check if operand is constant; if so, substitute •If all operands are constant:

Do operation, and add (LHS,value) to map •If not all operands constant:

Delete (LHS,value) entry from map

## Arrays and Pointers Make Things **Harder**

- **n** Consider:
- **1. x = a[k];**
- **2. a[j] = y;**
- **3. z = a[k];**
- $\blacksquare$  Can we transform this code into:
- **1. x = a[k];**
- **2. a[j] = y;**
- **3. z = x;**

Local Analysis vs. Global Analysis

**Local analysis is generally easy – a single** path from basic block entry to basic block exit

- **n** Global analysis is generally hard multiple control-flow paths
	- Control flow splits and merges at if-then-else
	- **Loops!**

#### Dataflow Analysis

- Collects information for all inputs along all execution paths
	- Control splits and control merges
	- **Loops (control goes back)**
- Dataflow analysis is a powerful framework
- We can define many different dataflow analysis

#### Dataflow Analysis 1 2 3 4  $\begin{matrix}5\end{matrix}$  (6 7 8  $\left( 9\right) \qquad \backslash\quad\left( 10\right)$ Entry node: -Exit node:

- 1. Control-flow graph (CFG):
	- $G = (N, E, 1)$
	- Nodes are basic blocks

#### 2. Data

- 3. Dataflow equations
- $out(j) = (in(j) kill(j))$  U gen(j)

(gen and kill are parameters)

4. Merge operator V

 $in(j) = V out(i)$ 

i is predecessor of j

## Four Classical Dataflow Problems

- Reaching definitions (*Reach*)
- Live uses of variables (*Live*)
- **n** Available expressions (Avail)
- Very busy expressions (*VeryB*)
- *Reach* and the dual *Live* enable several classical optimizations such as dead code elimination, as well as dataflow-based testing
- **Avail enables global common subexpression** elimination
- *VeryB* enables conservative code motion

## Reaching Definitions

- **Definition** A statement that may change the value of a variable (e.g., **x=y+z**)
- <sup>n</sup> **(x,k)** denotes definition of **x** at node **k**
- **n** A definition (x, k) **reaches** node **n** if there is a path from **k** to **n**, free of a definition of **x**

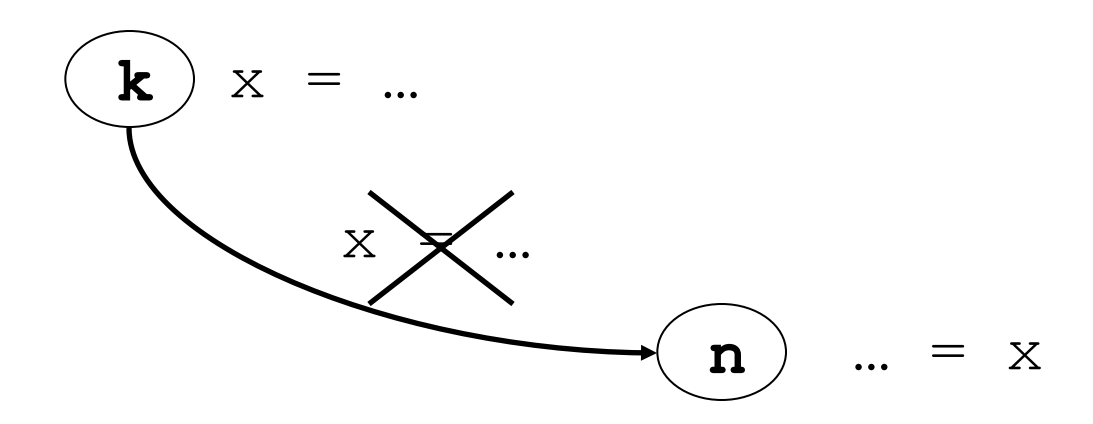

#### Live Uses of Variables

- **Use** Appearance of a variable as an operand of a 3-address statement (e.g., **x** in **y=x+4**)
- <sup>n</sup> A use of a variable **x** at node **n** is **live on exit** from **k***,* if there is a path from **k** to **n** clear of definition of **x**

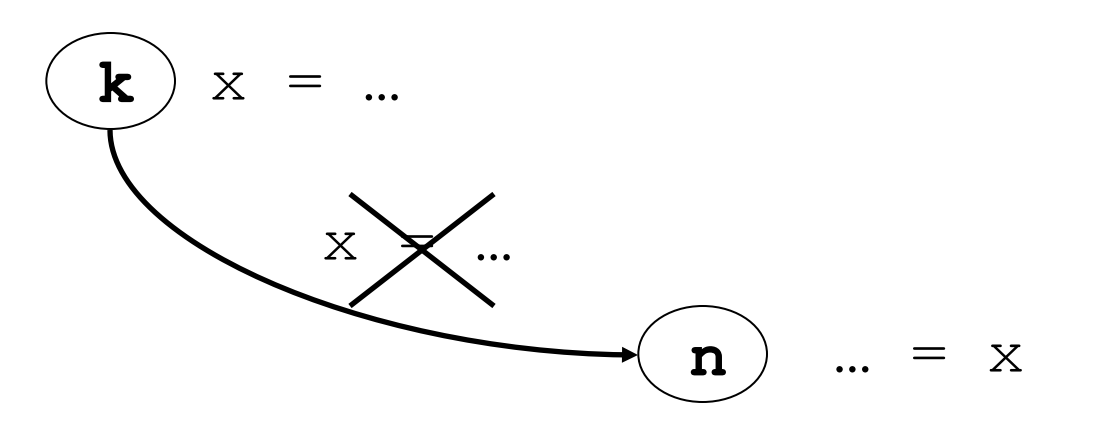

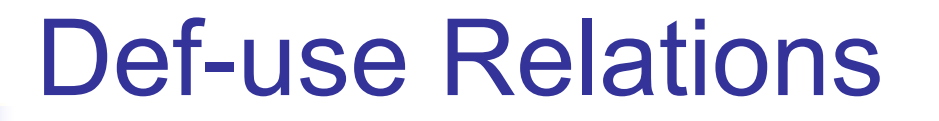

- **n** Use-def chain links a use of **x** to a definition of **x** that reaches that use
- **n Def-use chain** links a definition to a use that it reaches

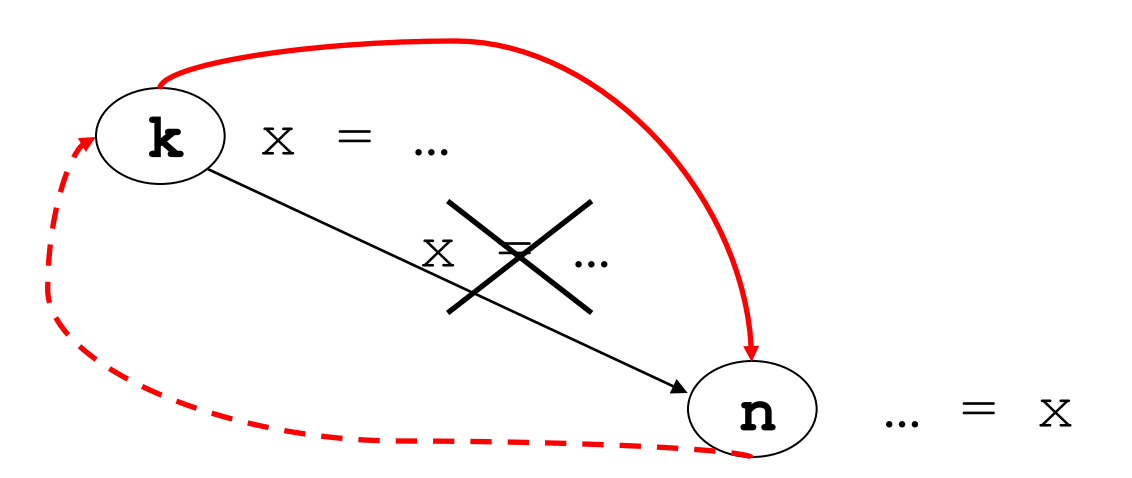

## Def-use Enable Optimizations

- Dead code elimination (Def-use)
- Code motion (Use-def)
- Constant propagation (Use-def)
- Strength reduction (Use-def)
- Test elision (Use-def)
- Copy propagation (Def-use)

■ Aside: Def-use enables dataflow-based testing. (In Principles of Software)  $26$ 

#### Question. What are the Def-use Chains that start at 2?

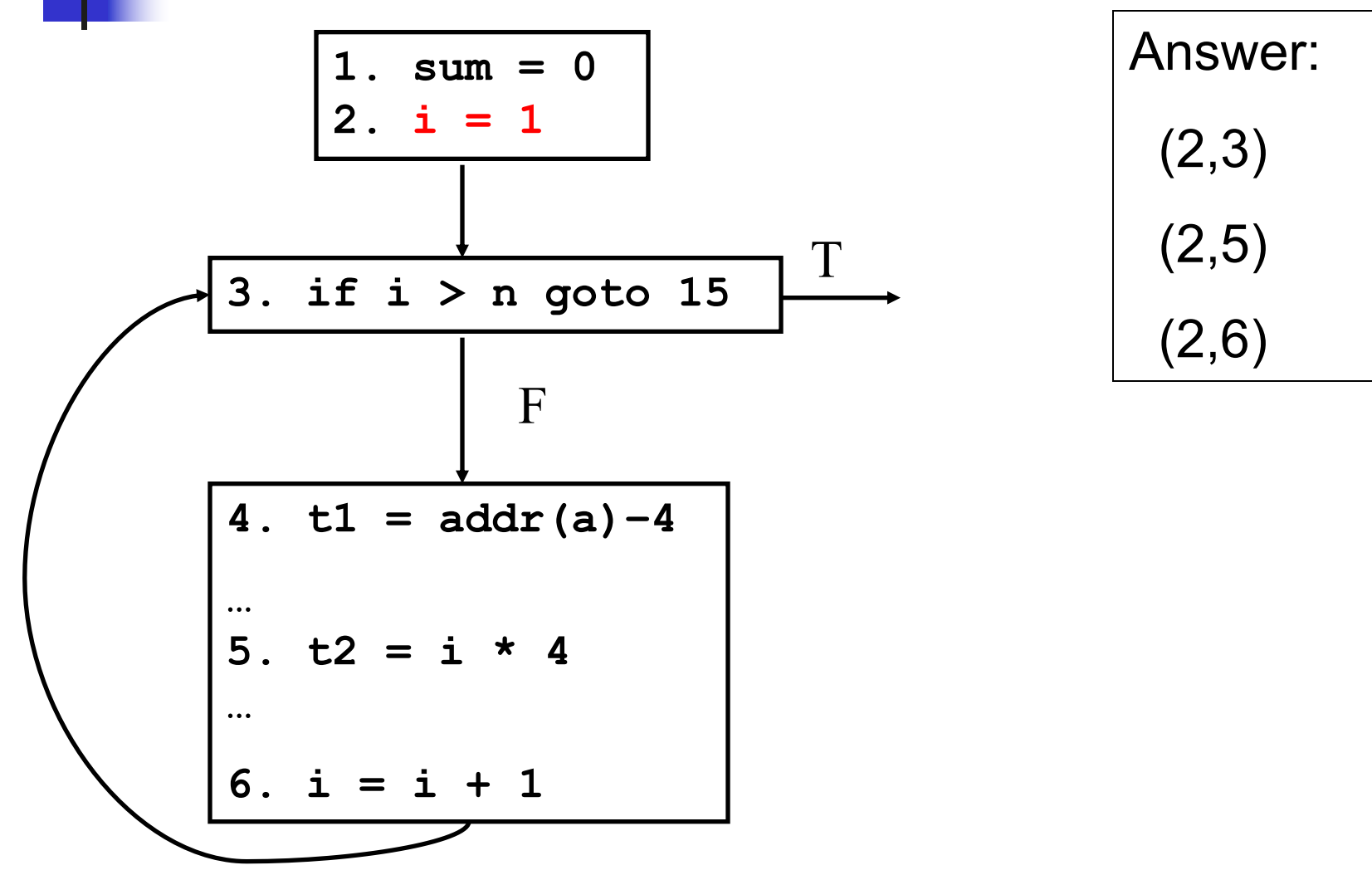

CSCI 4450/6450, A Milanova 27

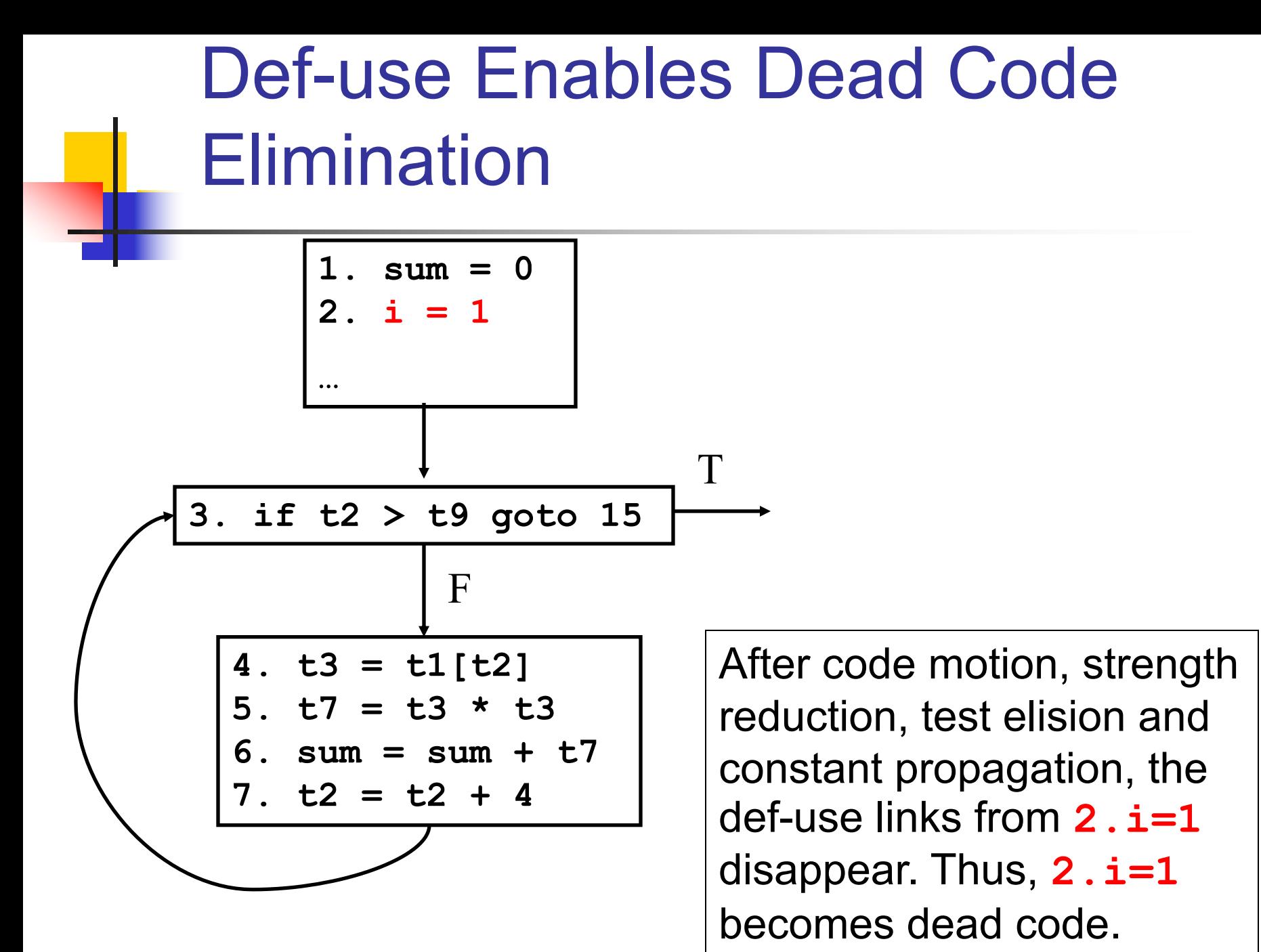

CSCI 4450/6450, A Milanova

## Use-def Enables Constant Propagation

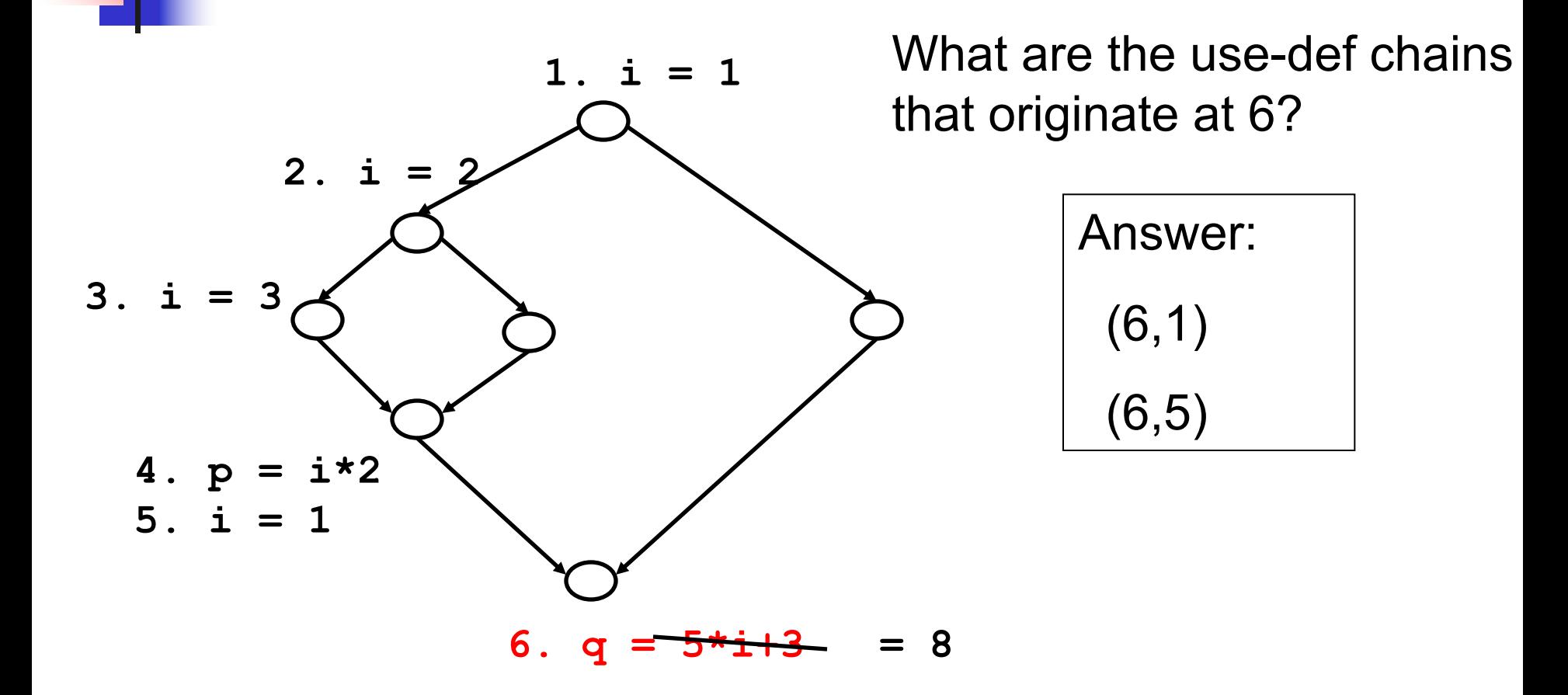

#### Def-use Enables Reasoning about Buffer Overflows

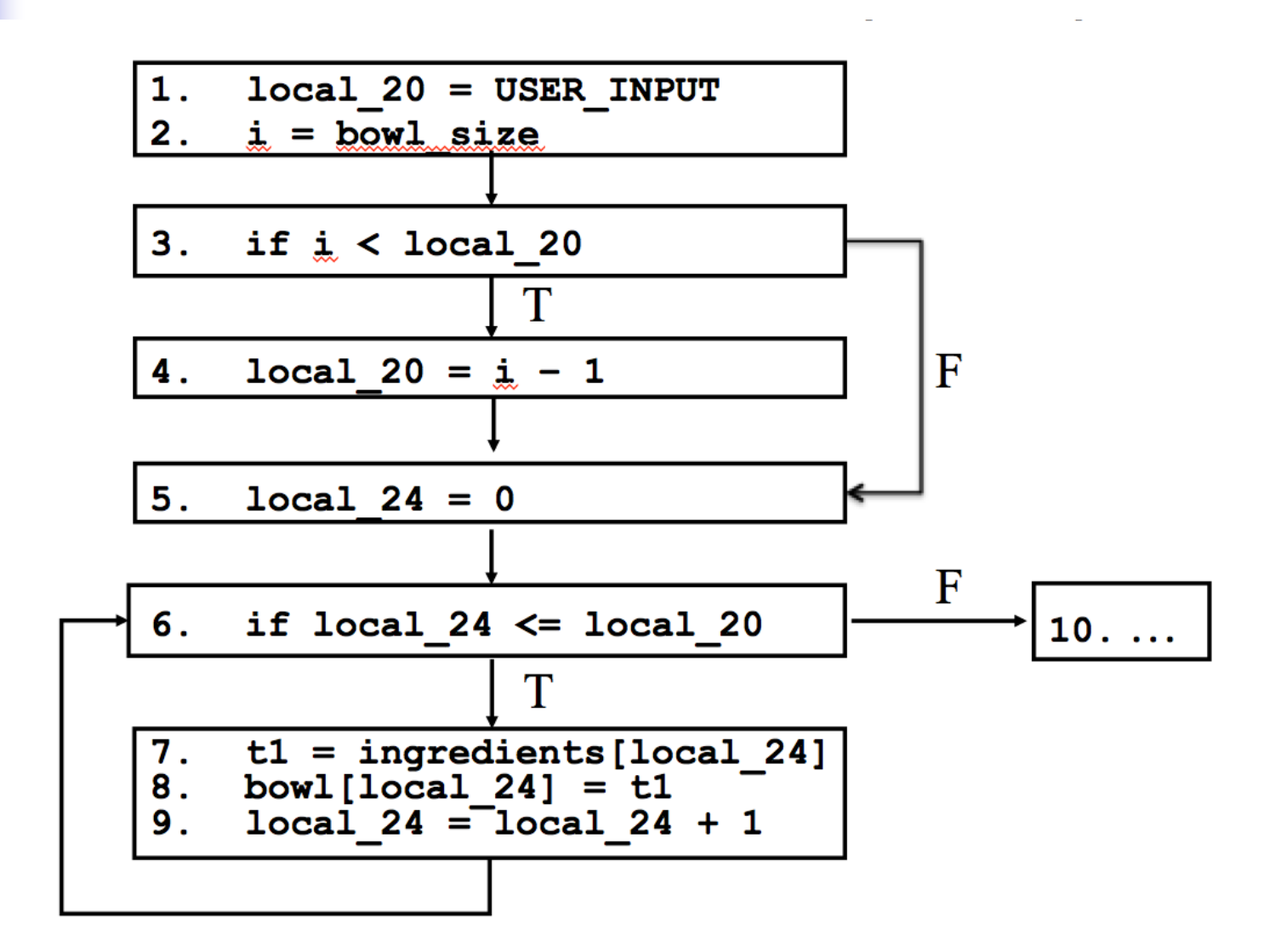

# Problem 1. Reaching Definitions (*Reach*)

- Problem statement: for each CFG node **n**, compute the set of definitions **(x,k)** that reach **n**
- **First, define data (i.e., the dataflow facts) to** propagate
	- **n** Primitive dataflow facts are definitions (x, k)
	- **Reach propagates sets of definitions, e.g., {(i,1),(p,4)}**

# Reaching Definitions (*Reach*)

- **Next, define the dataflow equations (i.e.,** effect of code at node **j** on incoming dataflow facts)
- **j**: **x = y+z** kill(j): all definitions of **(x,\_)** gen(j): this definition of **x,(x,j)**

\n
$$
\text{out}(j) = (\text{in}(j) - \text{kill}(j)) \cup \text{gen}(j)
$$
\n

\n\n $\text{E.g., if } \text{in}(4) = \{ (x, 1), (y, 2), (x, 3) \}$ \n

\n\n Node 4 is:  $x = y + z$ \n

\n\n Then  $\text{out}(4) = \{ (y, 2), (x, 4) \}$ \n

CSCI 4450/6450, A Milanova

## Reaching Definitions (*Reach*)

**Next, define the merge operator V** (i.e., how to combine data from incoming paths) ■ For *Reach*, V is the set union U

$$
in(j) = { U out(i) | i is predecessor of j }
$$

E.g., if out(2) = **{(x,1),(y,2)}** and out(3) = **{(x,3)}** and 2 and 3 are predecessors of 4 in(4) = **{(x,1),(x,3),(y,2)}**

CSCI 4450/6450, A Milanova

**j**

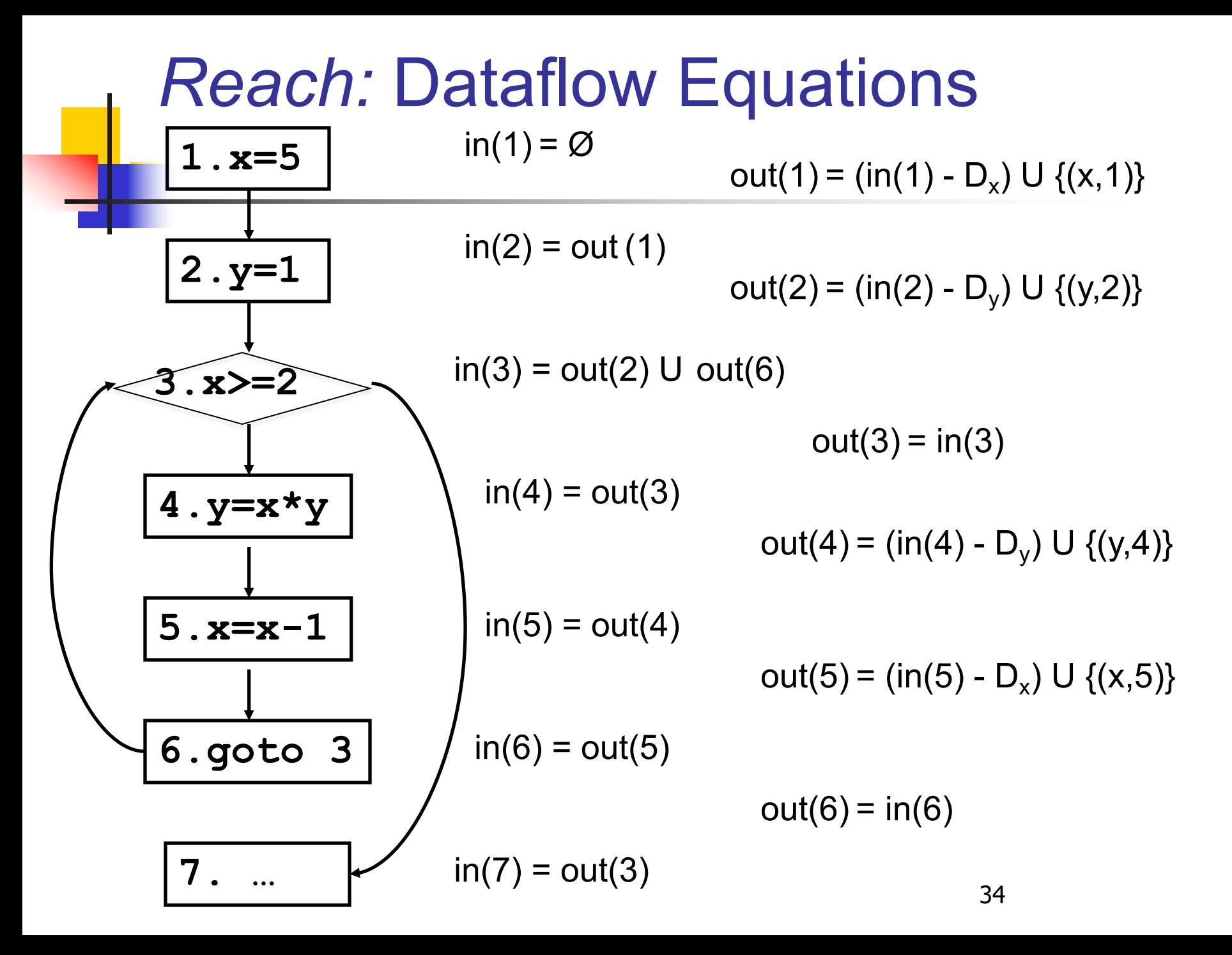

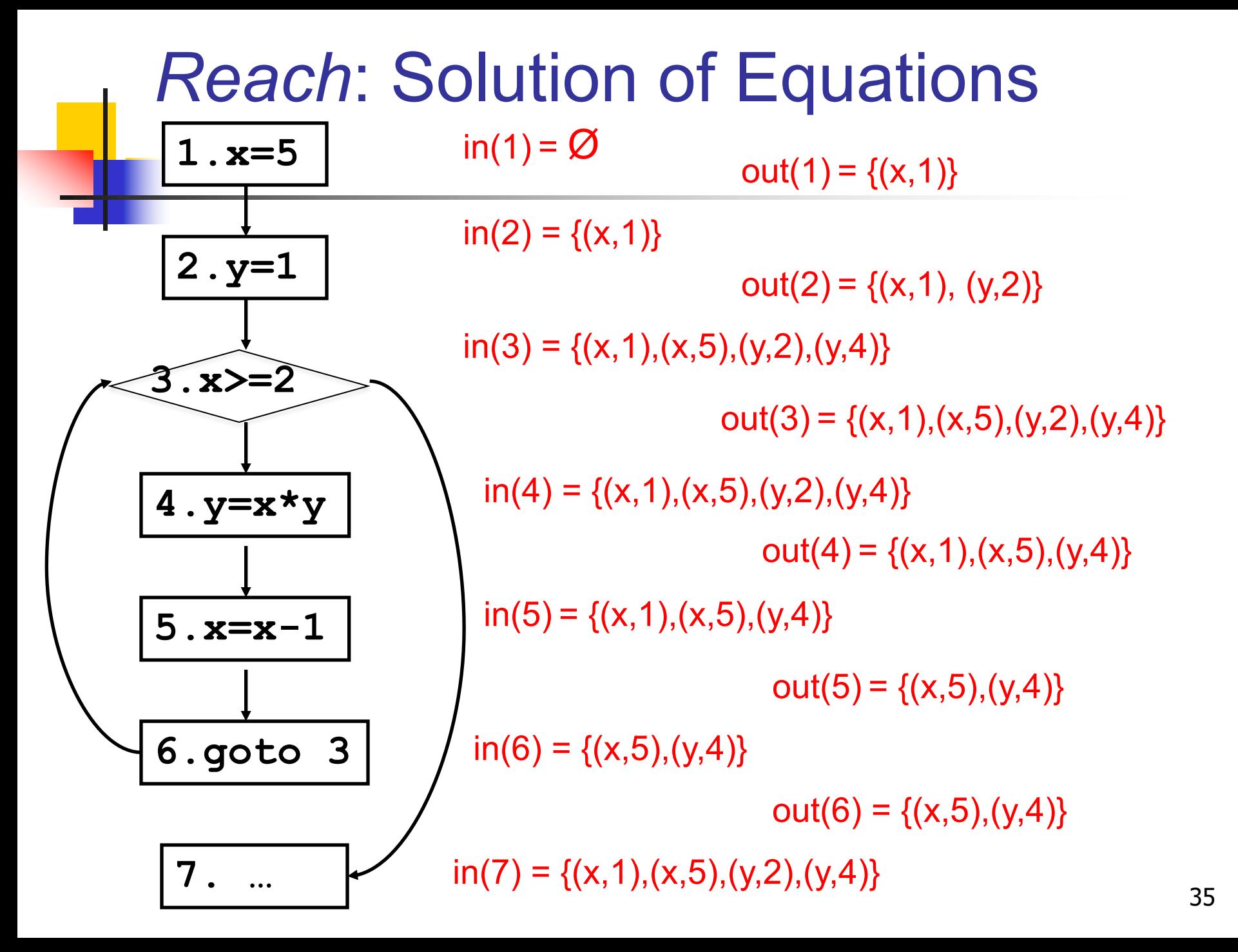

## Reaching Definitions

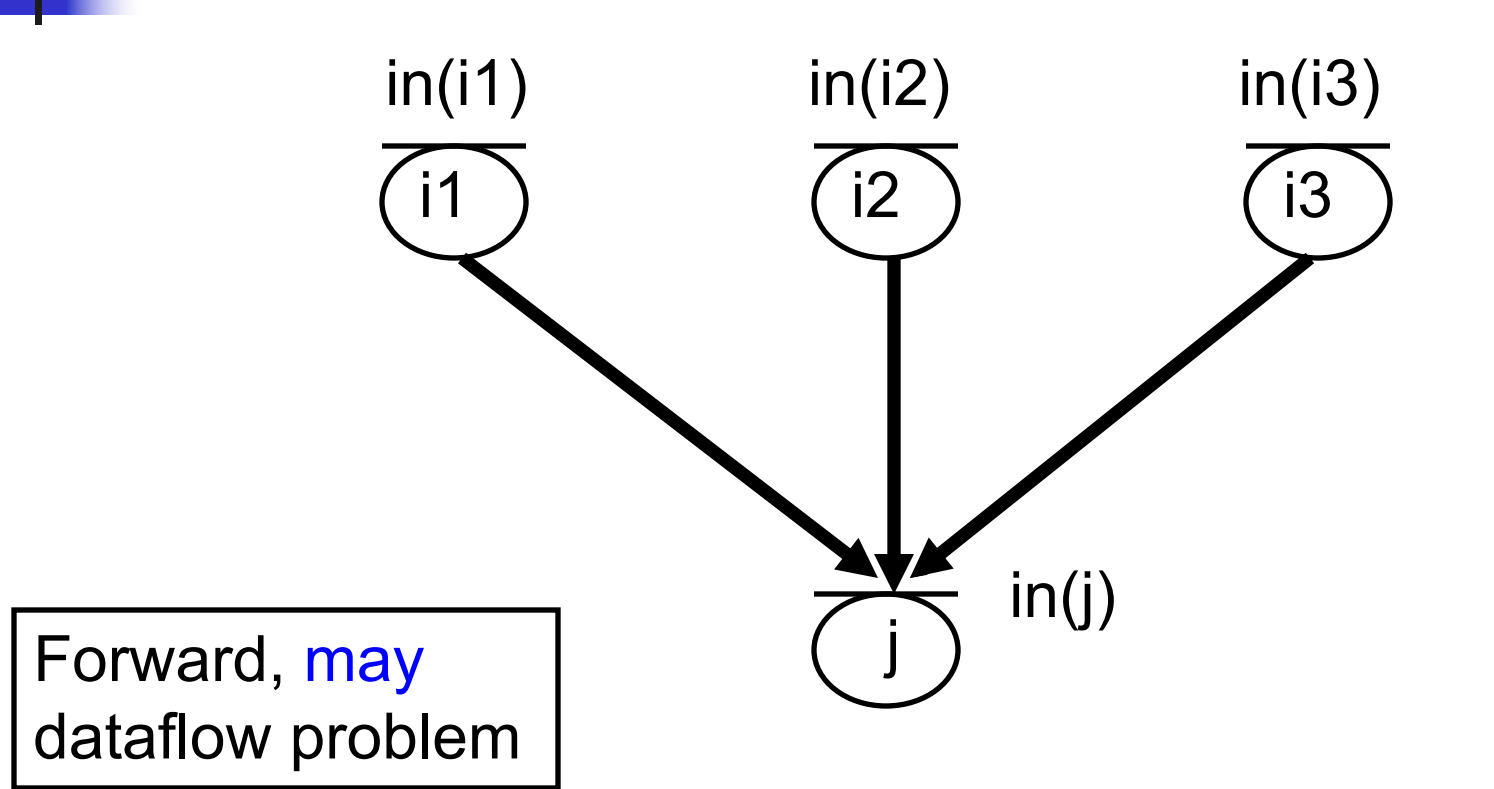

Problem 2. Live Uses of Variables (*Live*)

- We say that a variable **x** is "live on exit from node **j**" if there is a live use of **x** on exit from **j** (recall the definition of "live use of **x** on exit from **j**")
- Problem statement: for each node **n**, compute the set of variables that are live on exit from **n**.

1.  $x=2$ ; 2.  $y=4$ ; 3.  $x=1$ ; if ( $y>x$ ) then 5.  $z=y$ ; else 6.  $z=y^*y$ ; 7.  $x=z$ ; What variables are live on exit from statement 3? Statement 1?

## Live Uses of Variables (*Live*)

■ Problem statement: for each node **n**, compute the set of variables that are live on exit from **n**.

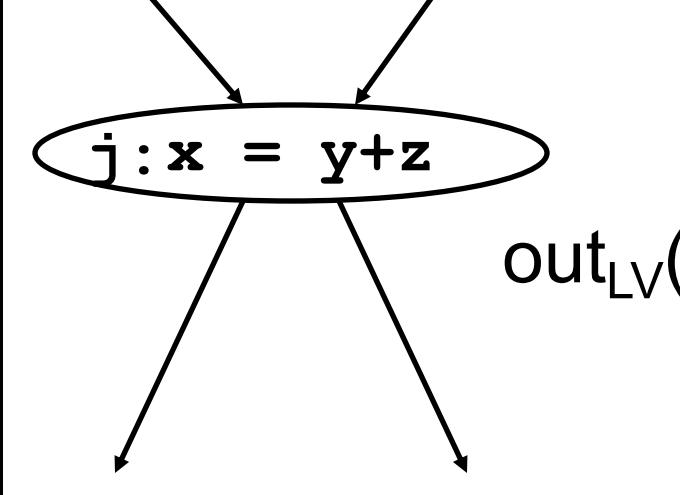

$$
in_{LV}(j)=(out_{LV}(j)-kill_{LV}(j))\cup gen_{LV}(j)
$$

out<sub>l V</sub>(j) = { U in<sub>I V</sub>(i) | i is a successor of j }

Q: What are the primitive dataflow facts? Q: What is gen<sub>LV</sub>(j)? Q: What is  $\text{kill}_{\vert \mathcal{V}}(j)$ ?

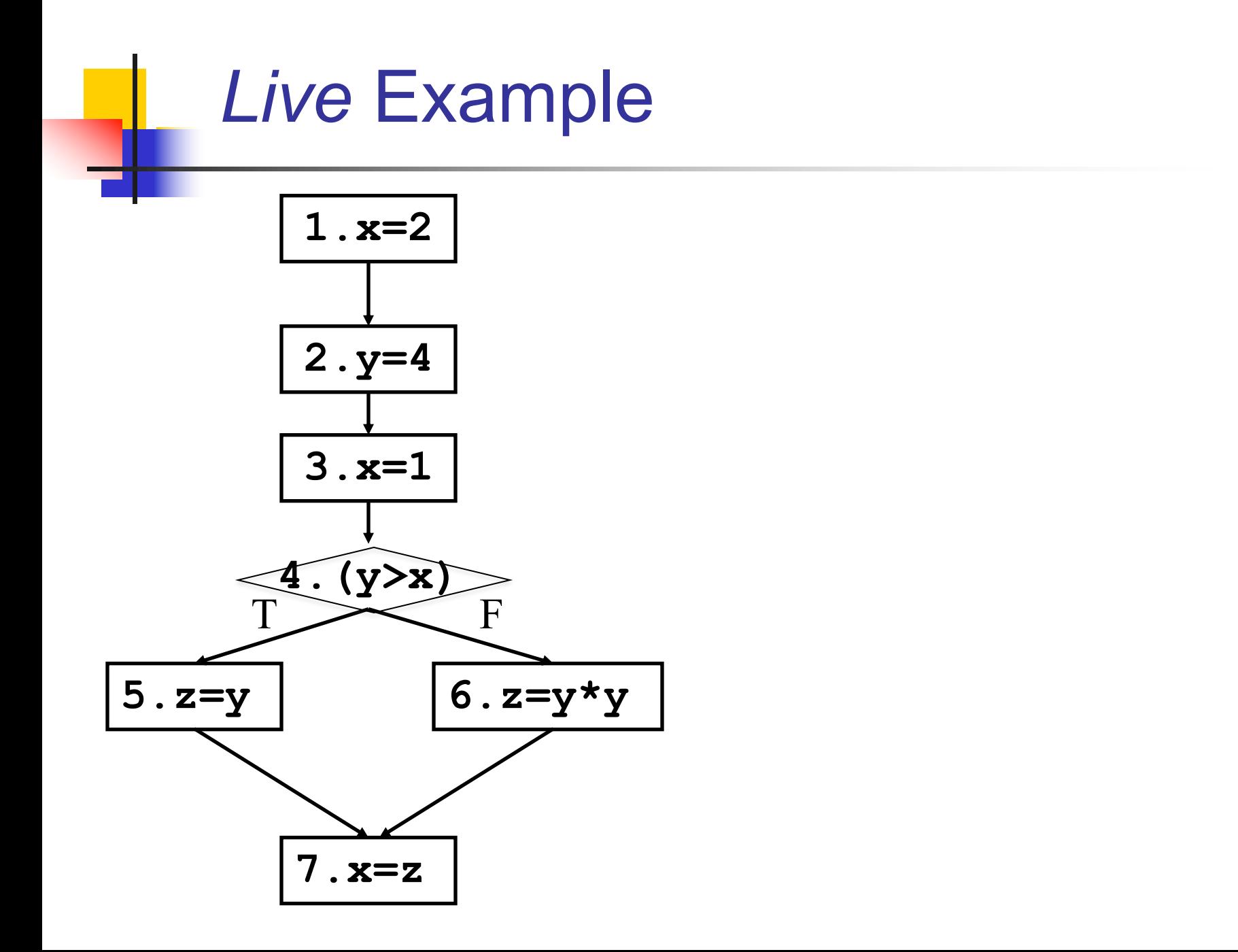

## Live Uses of Variables (*Live*)

- Data
	- **n** Primitive facts: variables **x**
	- <sup>n</sup> Propagates sets: **{x,y,z}**
- Dataflow equations. At **j:**  $x = y+z$ 
	- **n** kill<sub>l</sub> $\sqrt{(i)}$  {**x**}
	- $g \in \text{gen}_{\text{UV}}(i): \{y, z\}$

#### ■ Merge operator: set union U

CSCI 4450/6450, A Milanova 40

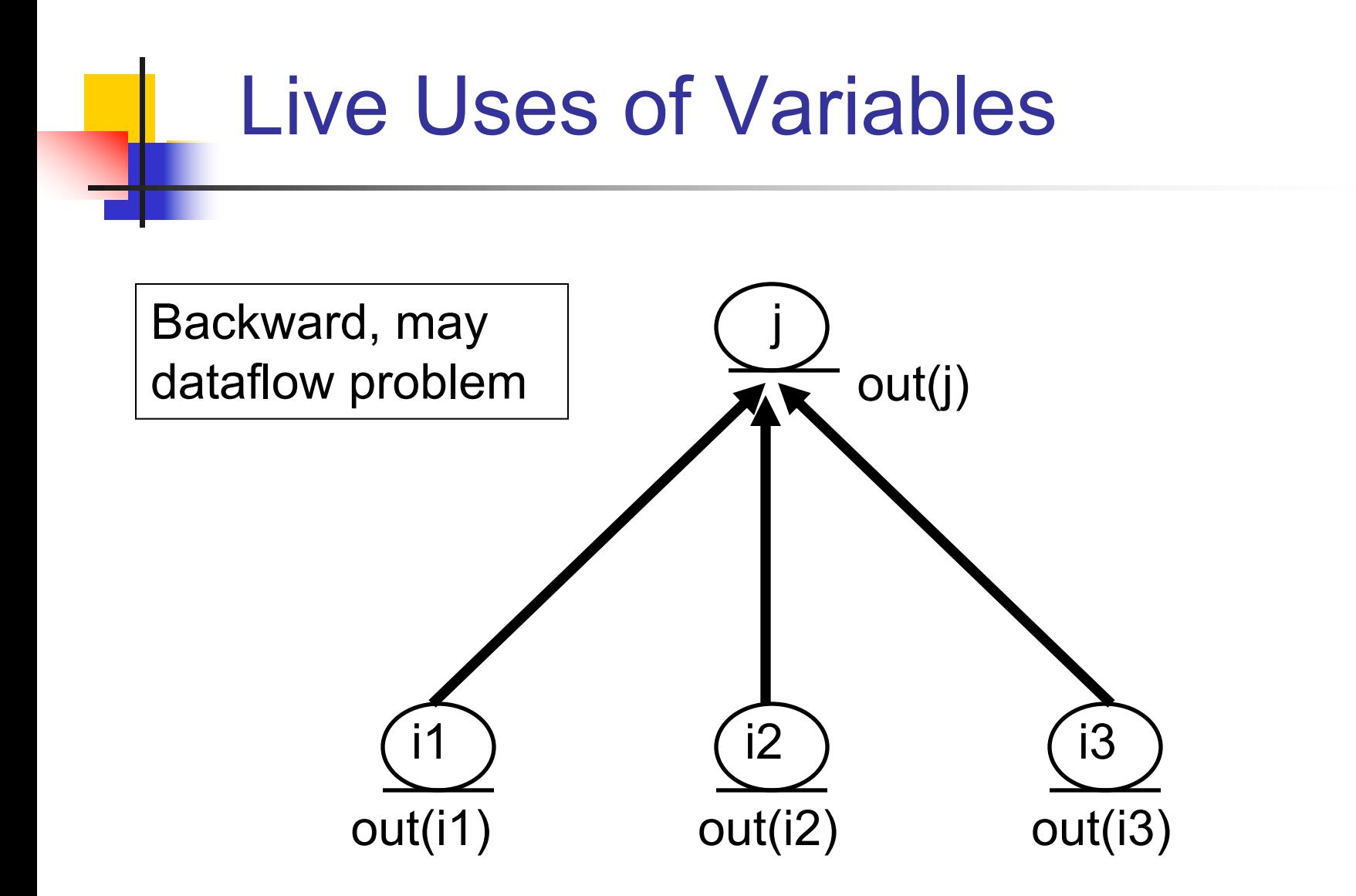

#### Available Expressions

**n** An expression **x** op **y** is available at program point **n** if **every** path from entry to **n** evaluates **x op y**, and there are NO subsequent assignments to **x** or **y** after evaluation and prior to reaching **n***.*

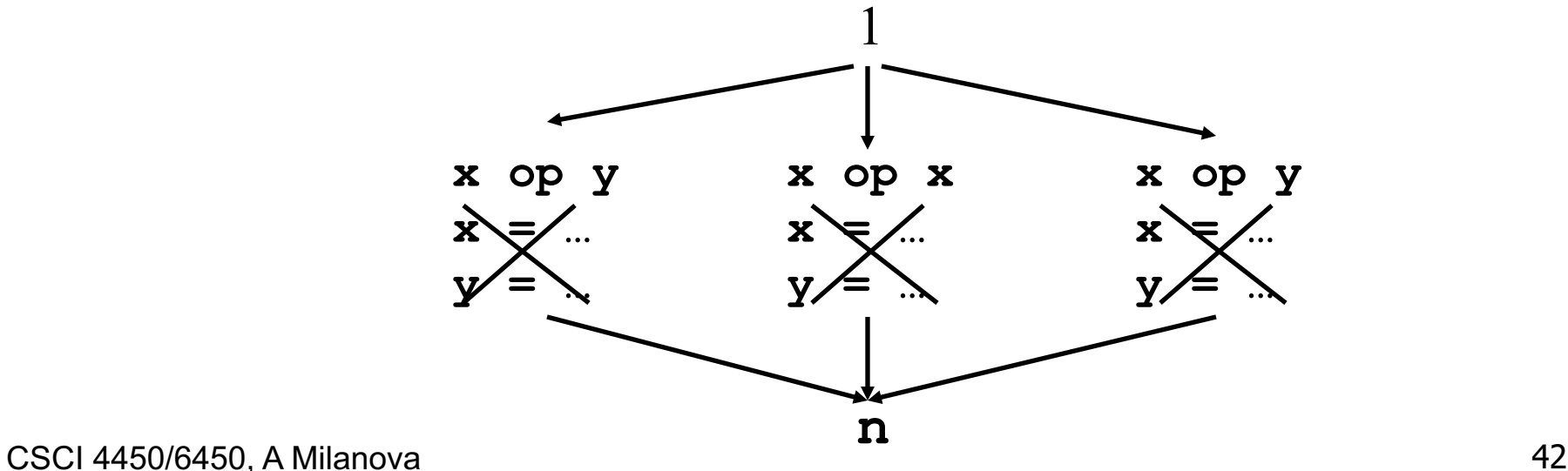

Problem 3. Available Expressions (*Avail*)

■ Problem statement: For every node **n**, compute the set of expressions that are available at **n**

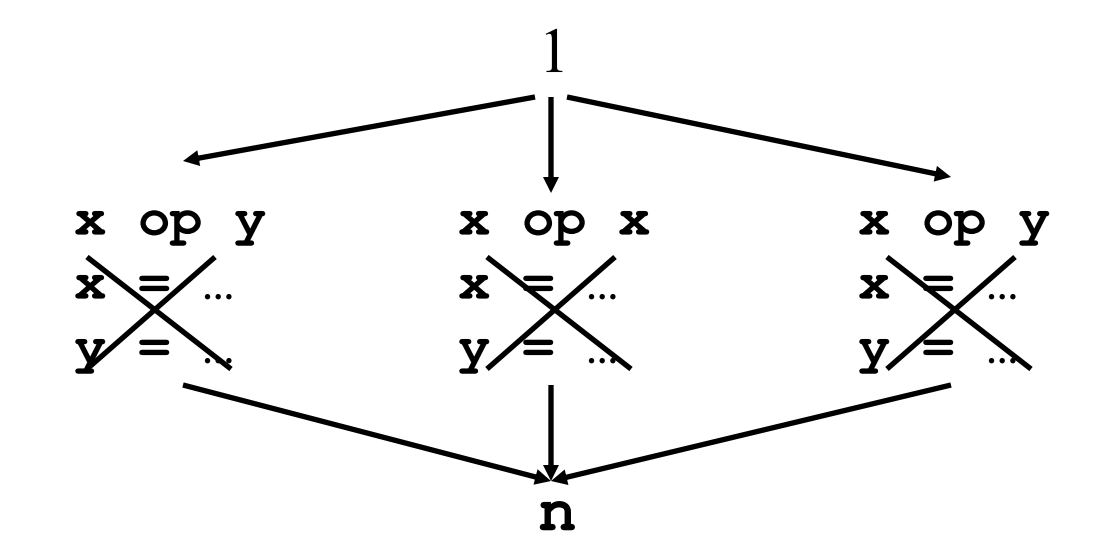

### *Avail* Enables Global Common Subexpression Elimination

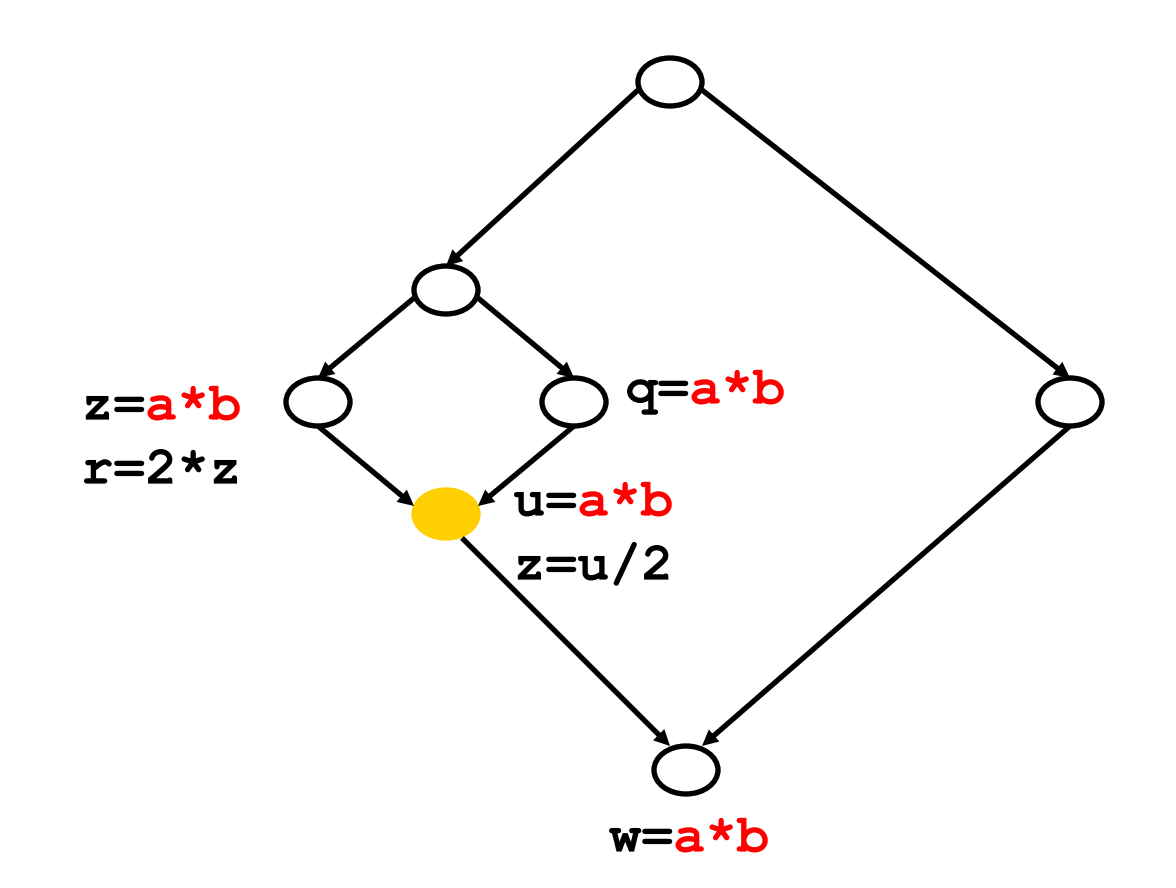

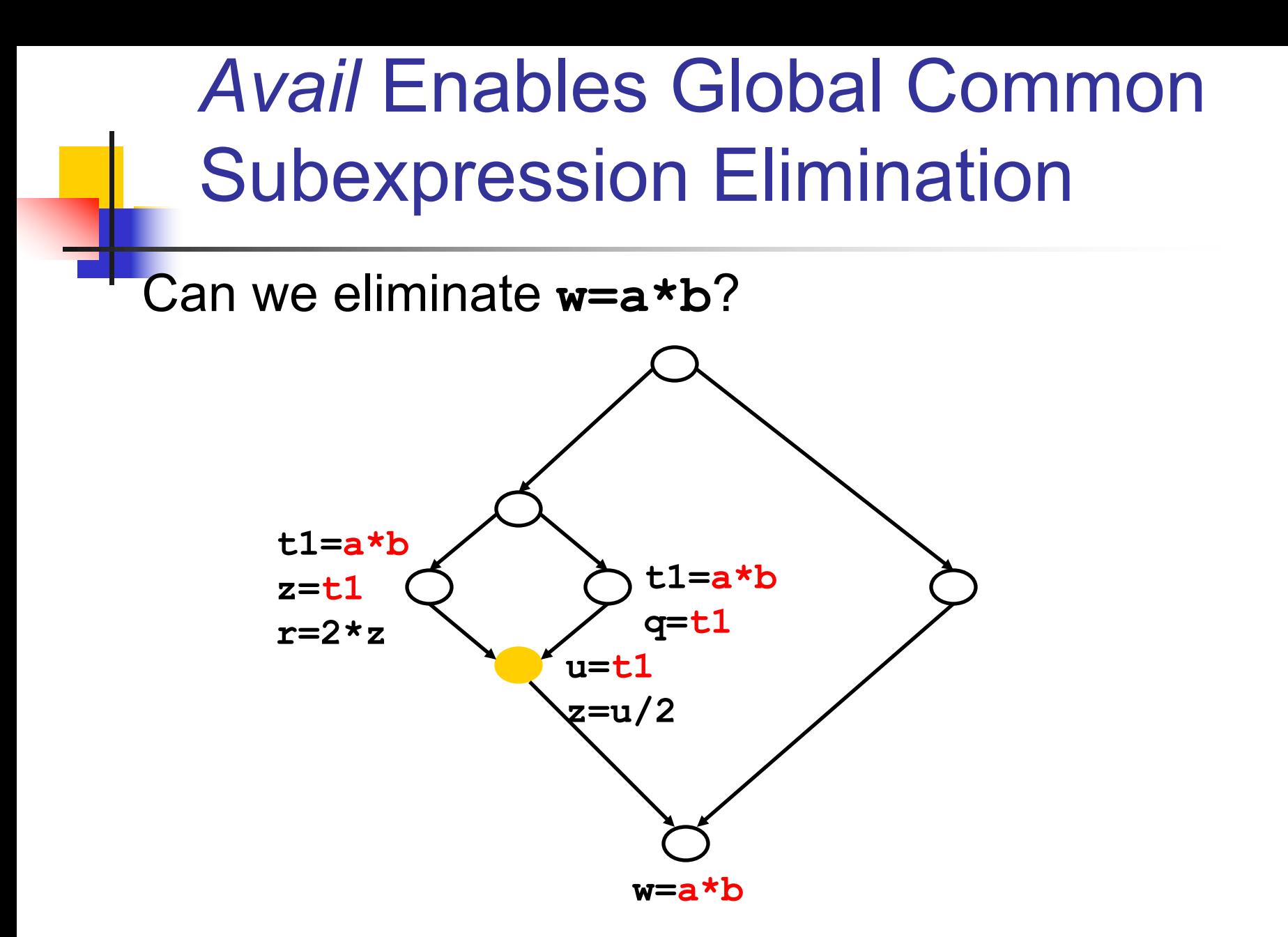

## Available Expressions (*Avail*)

- Data?
	- **Primitive dataflow facts are expressions, e.g., x+y, a\*b, a+2**
	- **Analysis propagates sets of expressions, e.g., {x+y,a\*b}**
- <sup>n</sup> Dataflow equations at **j: x = y op z**?
	- **•**  $out_{AE}(j) = (in_{AE}(j) kill_{AE}(j)) \cup gen_{AE}(j)$
	- **kill**<sub>AF</sub>(j): all expressions with operand **x**: **(x op \_),(\_ op x)**
	- **g** gen<sub>AE</sub>(j): new expression:  $\{ (y \text{ op } z) \}$

## Available Expressions (*Avail*)

#### Merge operator?

**For Avail, it is set intersection**  $\bigcap$ 

**j**  $in_{AF}(j) = \{ \bigcap out_{AE}(i) \mid i \text{ is predecessor of } j \}$ 

## Available Expressions (*Avail*)

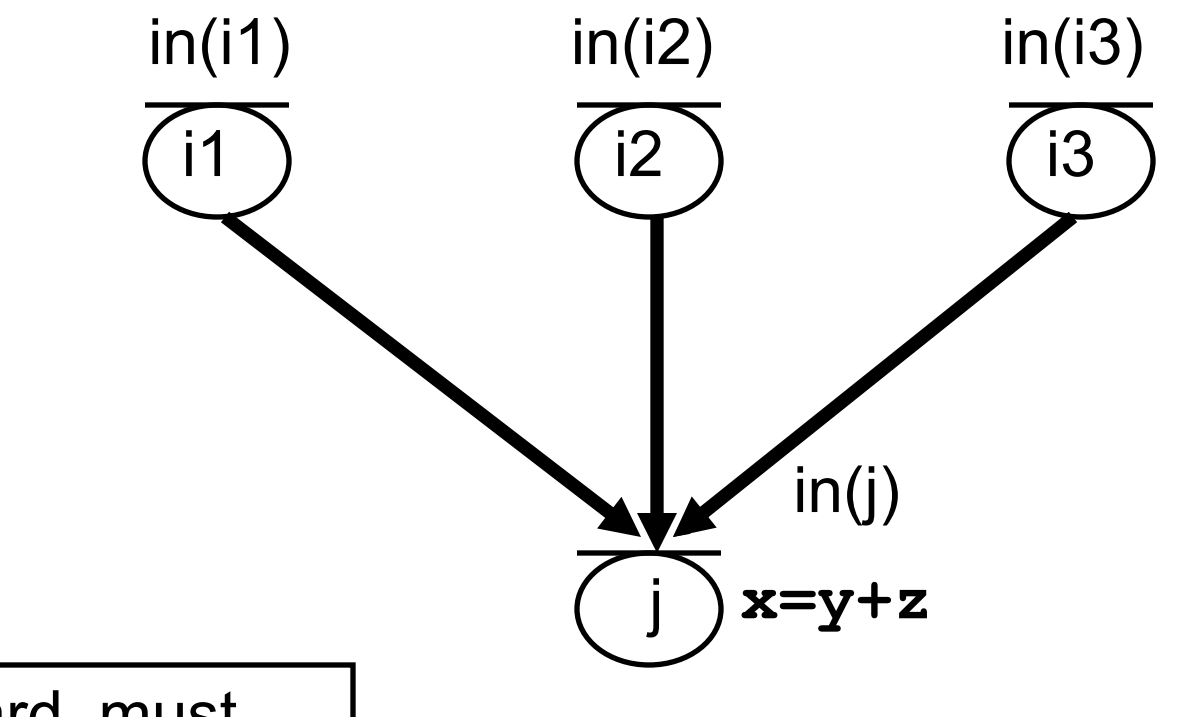

Forward, must dataflow problem

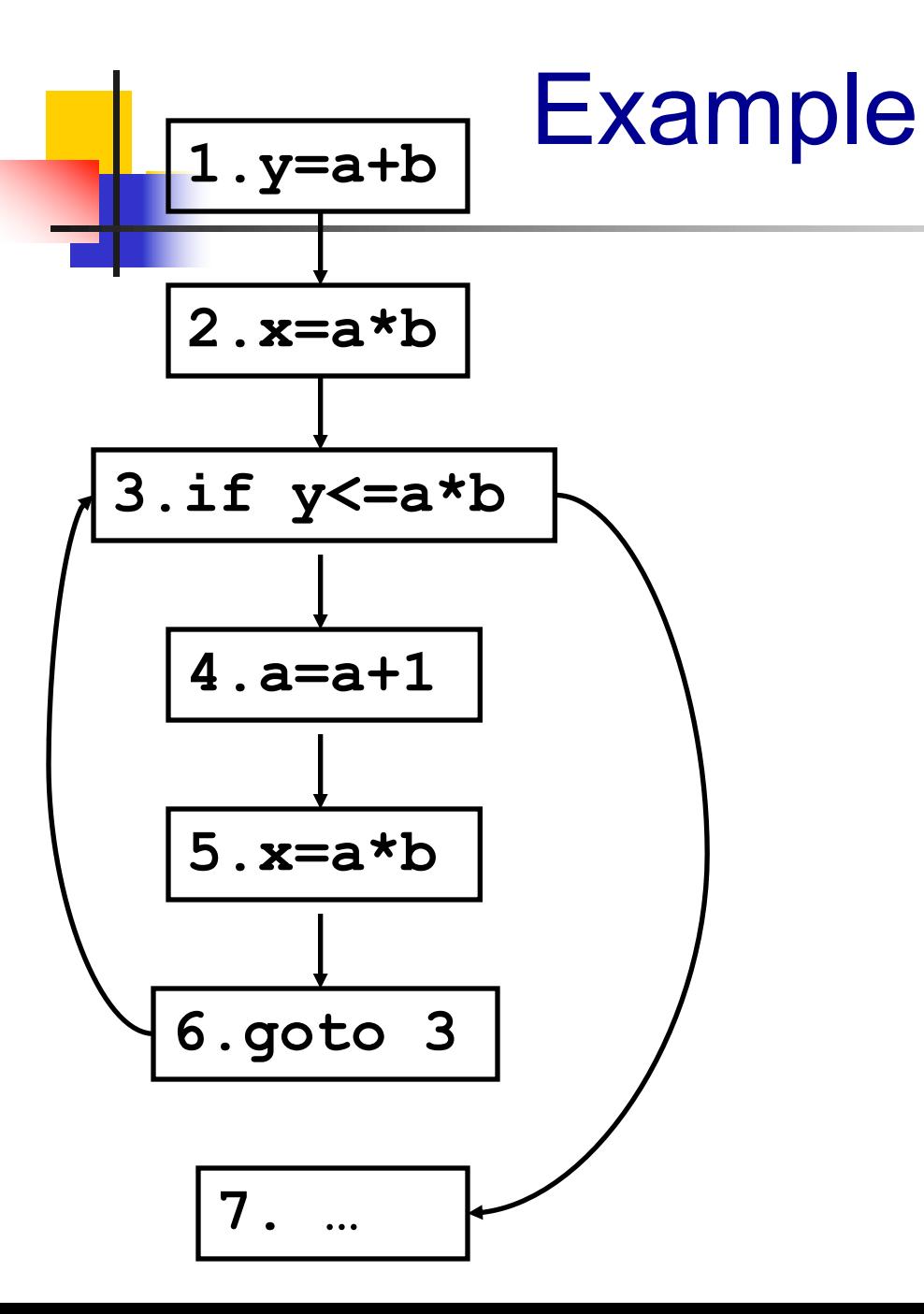

#### Note on Homework

#### Very Busy Expressions

**n** An expression **x** op **y** is very busy at node **n***,* if along EVERY path from **n** to the end of the program, we come to a computation of **x op y** BEFORE any redefinition of **x** or **y**.

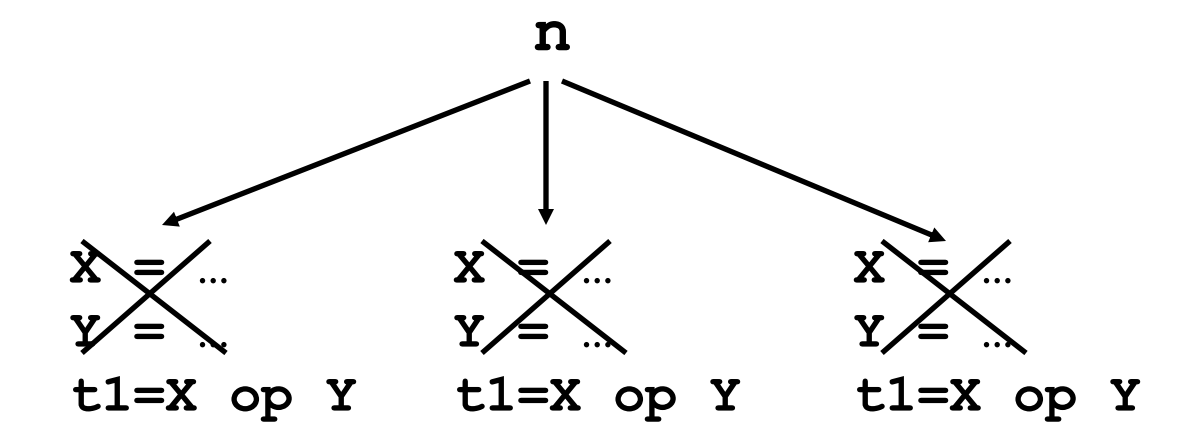

Problem 4. Very Busy Expressions (*VeryB*)

<sup>n</sup> Problem Statement: For each node **n**, compute the set of expressions that are very busy on exit from **n**.

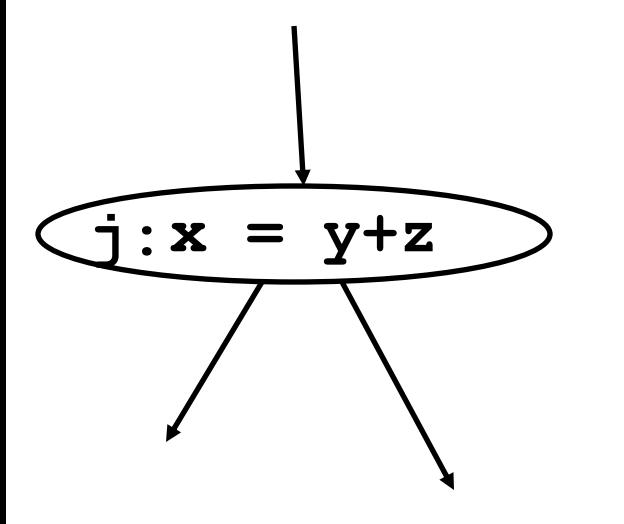

Q: What is the data?

- Q: What are the equations?
- Q: What is gen<sub>VB</sub>(i)?
- Q: What is  $kill_{VB}(i)$ ?

Q: What is the merge operator?

# Very Busy Expressions (*VeryB*)

- Data?
	- **Primitive dataflow facts are expressions, e.g., x+y, a\*b**
	- **Analysis propagates sets of expressions, e.g., {x+y,a\*b}**
- <sup>n</sup> Dataflow equations at **j: x = y op z**?
	- n in(j) = gen(j) U (out(j) kill(j)
	- <sup>n</sup> kill(j): all expressions with operand **x**: **(x op \_),(\_ op x)**
	- **gen(j):** new expression:  $\{ \forall p \text{ or } z \}$

## Very Busy Expressions (*VeryB*)

#### Merge operator?

**For** *VeryB*, it is set intersection  $\bigcap$ 

**j**  $out_{VB}(j) = \{\bigcap in_{VB}(i) \mid i \text{ is successor of } j \}$ 

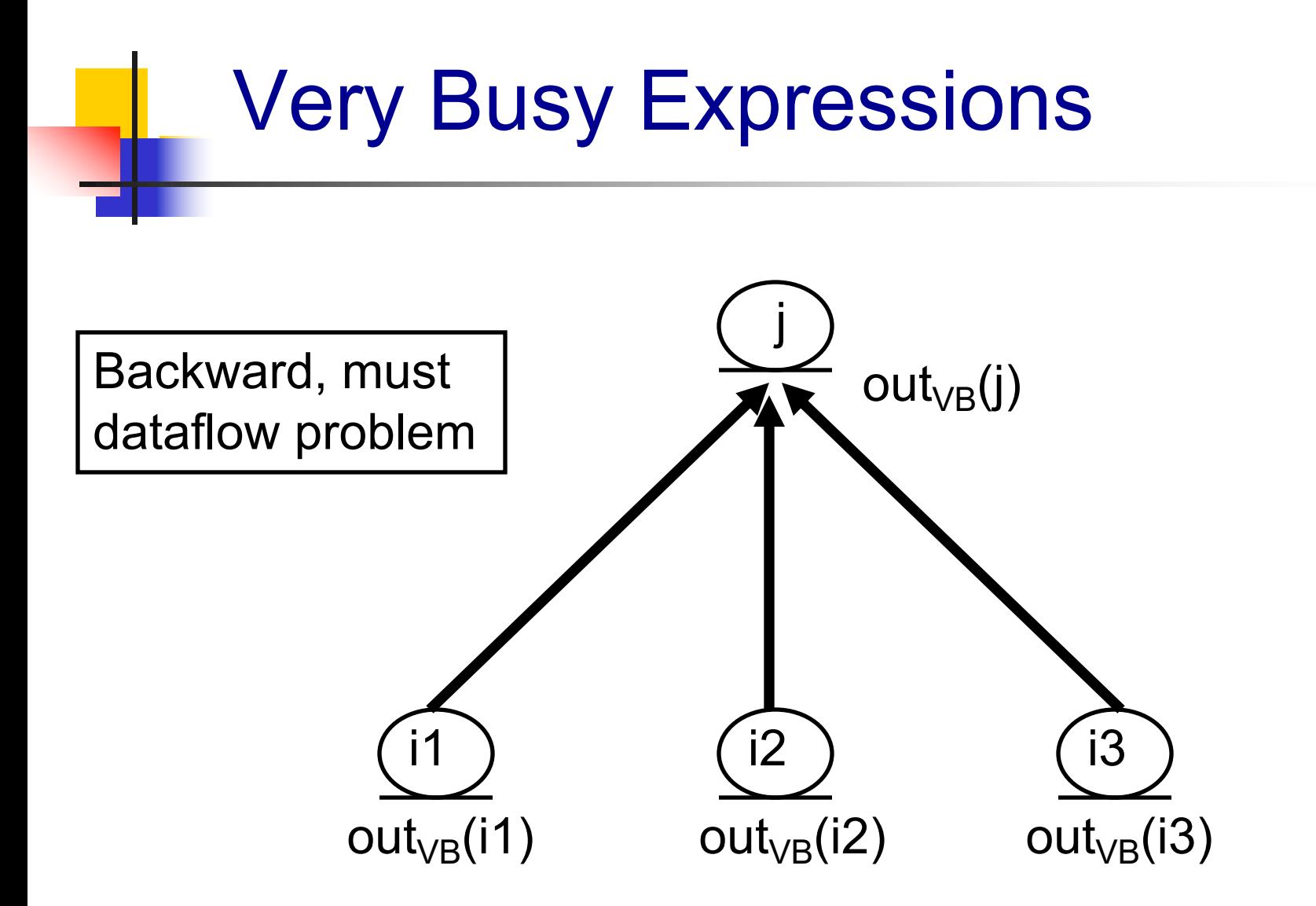

# Dataflow Analysis Problems

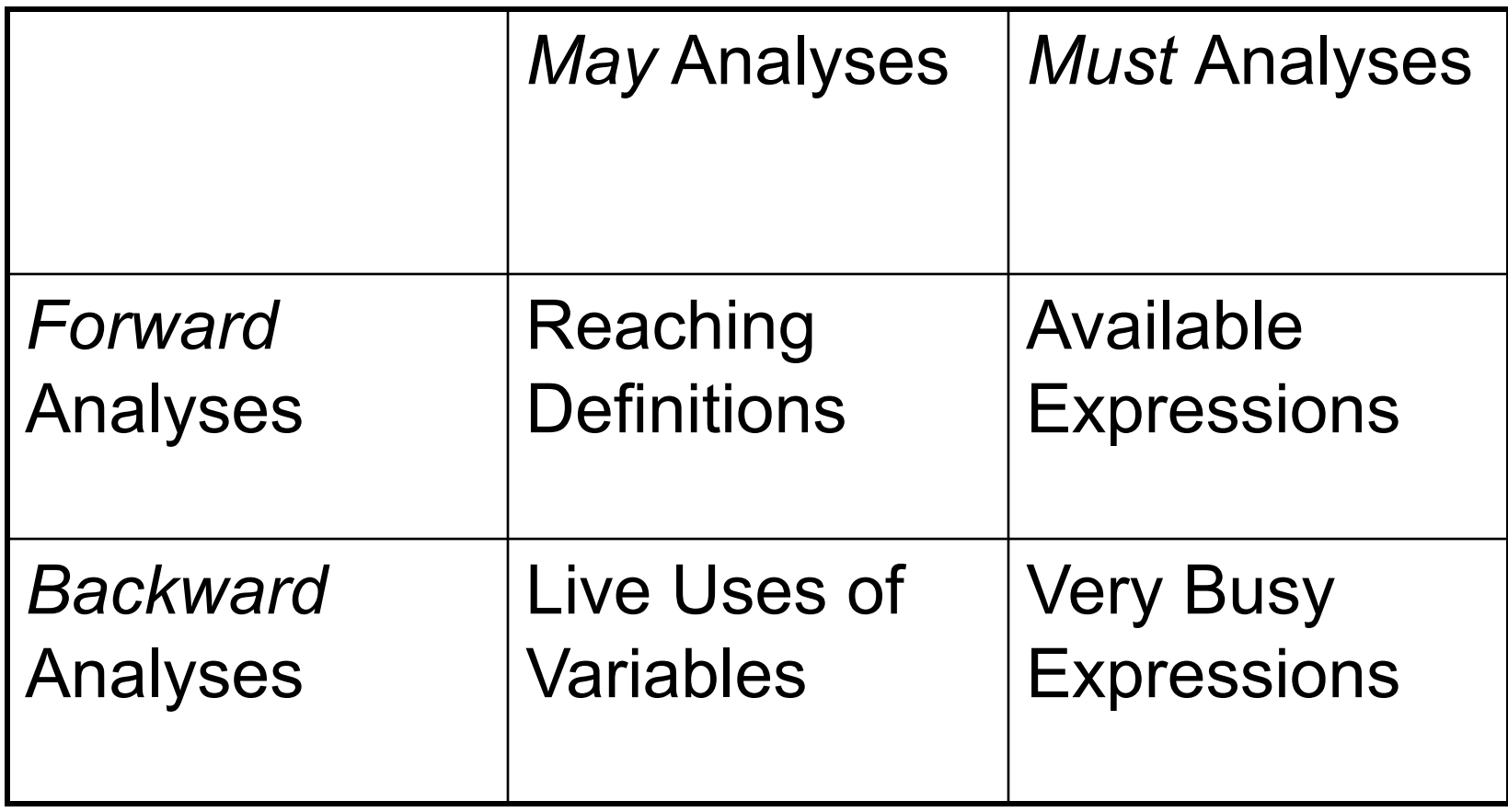

#### **Similarities**

- In all cases, analysis operates on a finite set D of primitive dataflow facts:
	- **Reach:** D is the set of all definitions in the program: e.g., {**(x,1),(y,2),(x,4),(y,5)**}
	- **A** *Avail* and *VeryB*: D is the set of all arithmetic expressions:

e.g., { **a+b,a\*b,a+1**}

- *Live*: D is the set of all variables e.g., { **x,y,z** }
- Solution at node **n** is a subset of D (a definition either reaches node **n** or it does not reach node **n**)

### **Similarities**

Dataflow equations (i.e., transfer functions) for forward problems have generic form: out(j) =  $(in(j) - kill(j))$  U gen(j) =

 $(in(j) \cap pres(j))$  U gen(j)

 $in(i) = \{ V out(i) | i is predecessor of j \}$ 

Note: pres(j) is the complement of  $kill(i)$ ,  $D - kill(i)$ Note: What makes the 4 classical problems special is that sets pres(j) and gen(j) do not depend on in(j)

■ Set union and set intersection can be implemented as logical OR and AND respectively